## **SKETCHUP**

0-BARRES D'EINES NECESSÀRIES: Veure $\rightarrow$ Barres d'eines $\rightarrow$ Conjunt gran d'eines; Estils; Vista; Mesures.

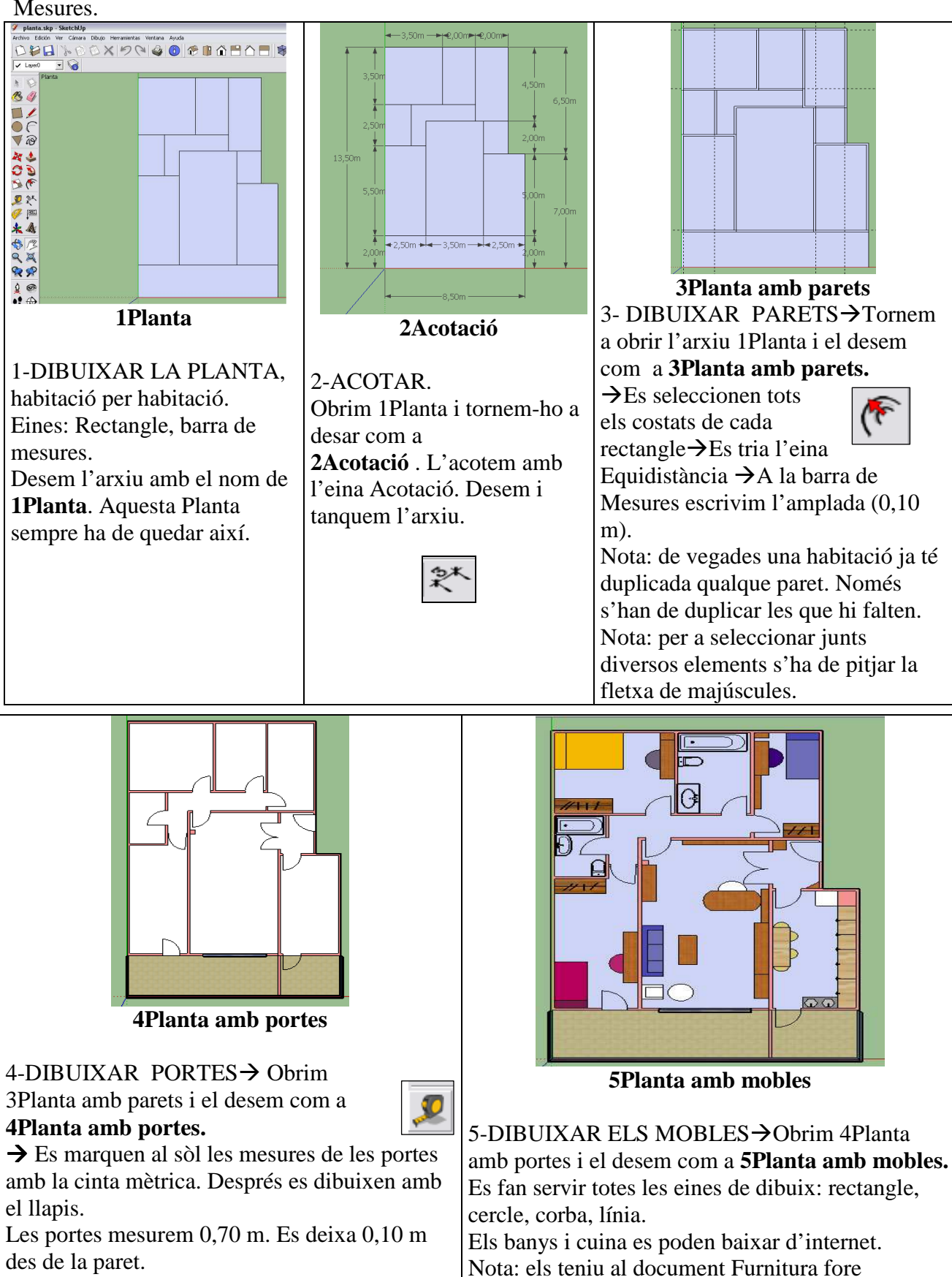

S'esborren les línies que sobren. També s'esborren les marques de la cinta mètrica. Eina: goma d'esborrar.

Es desa com a **5Planta amb mobles** 

SketchUp.

## **DIBUIX EN 3D**

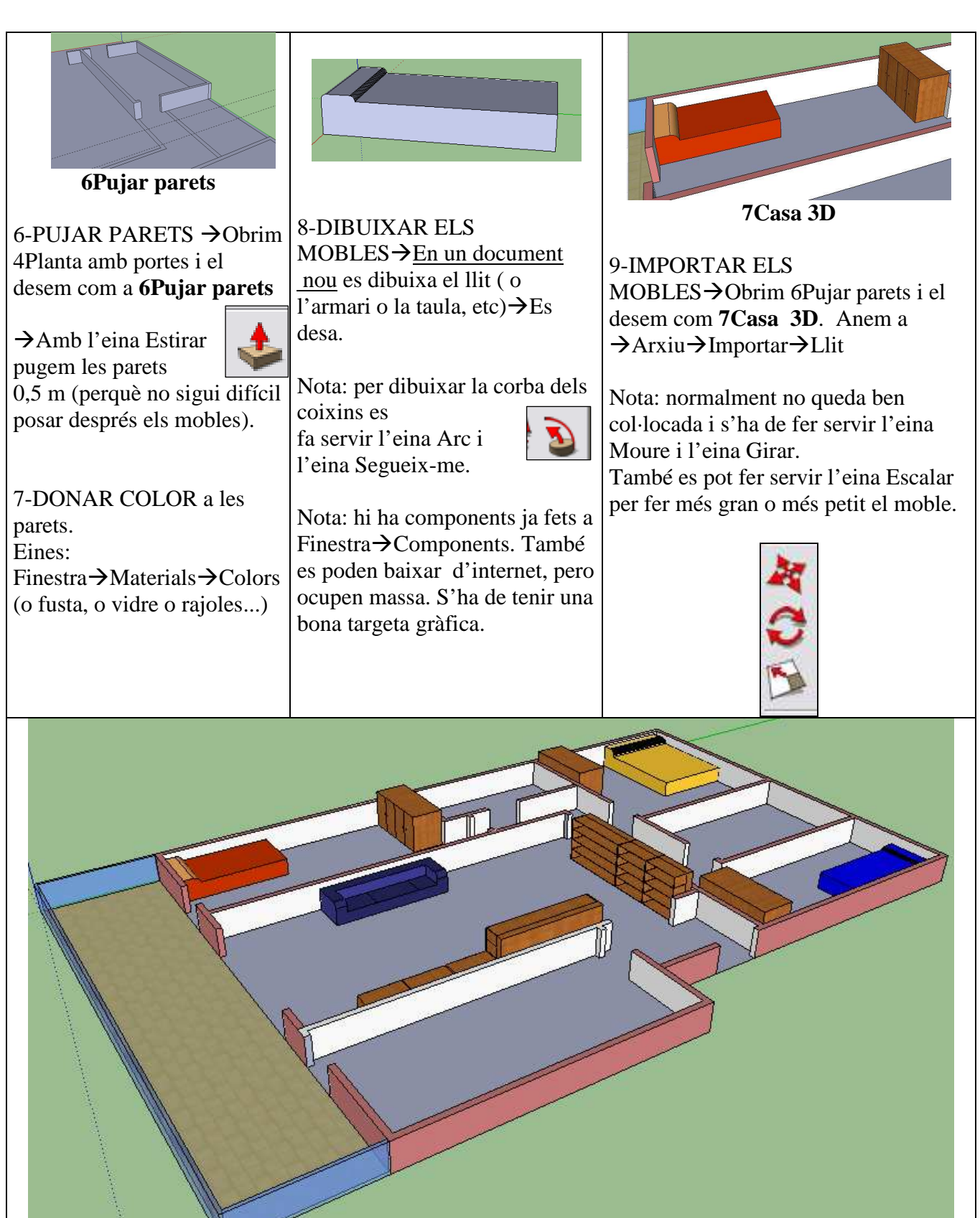

10-INSTAL·LACIONS ELÈCTRIQUES DE L'HABITATGE: Imprimim l'arxiu **4Planta amb portes** i dibuixem a mà els cables, els elements de comandament i les bombetes.

**7Casa 3D**